# Package 'flexlsx'

May 7, 2024

<span id="page-0-0"></span>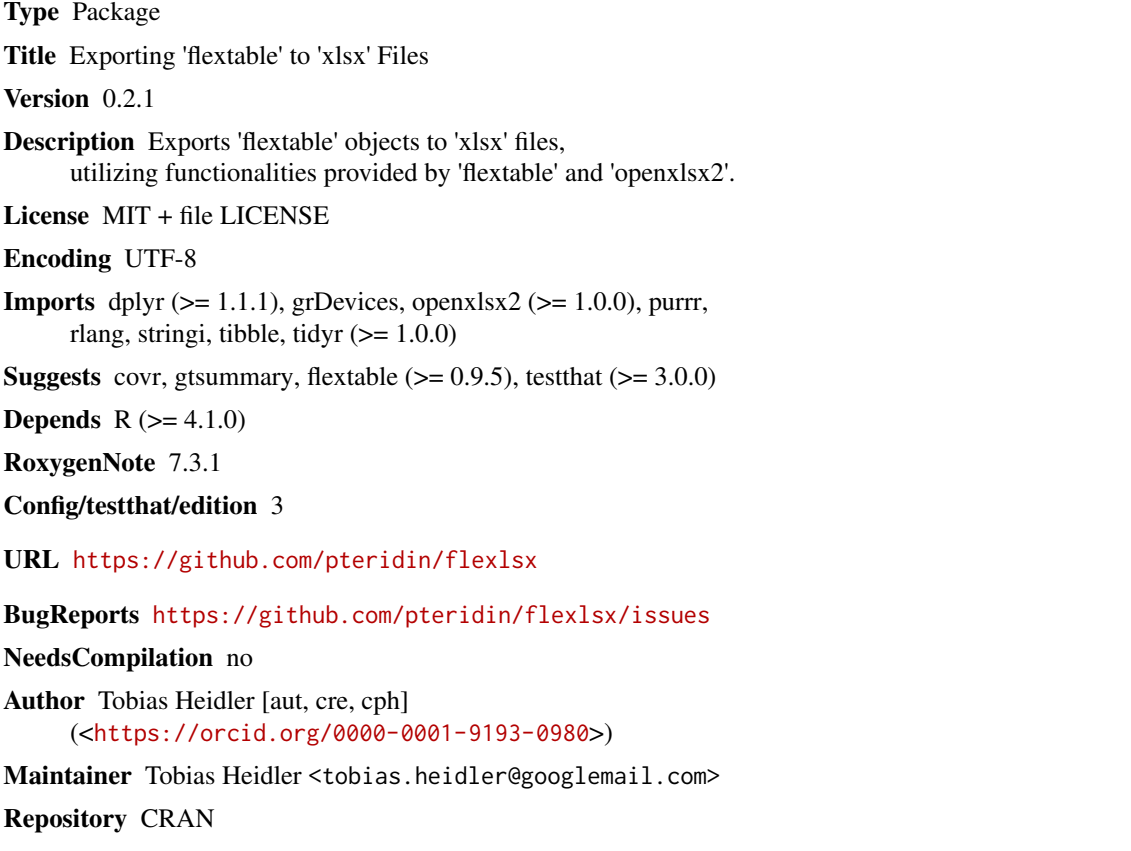

Date/Publication 2024-05-07 07:50:02 UTC

### R topics documented:

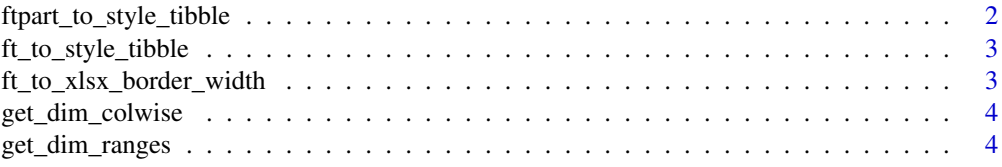

<span id="page-1-0"></span>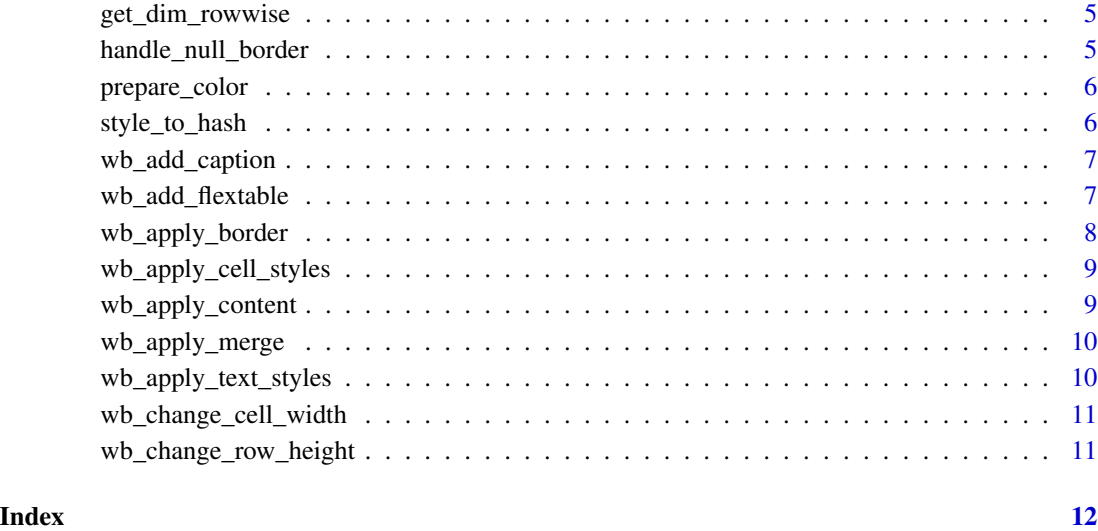

ftpart\_to\_style\_tibble

*Converts a flextable-part to a tibble styles*

#### Description

[Experimental]

[Experimental]

#### Usage

ftpart\_to\_style\_tibble(ft\_part, part = c("header", "body", "footer"))

#### Arguments

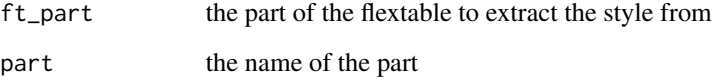

### Value

a [tibble](#page-0-0)

<span id="page-2-1"></span><span id="page-2-0"></span>ft\_to\_style\_tibble *Converts a flextable to a tibble with style information*

#### Description

#### [Experimental]

#### Usage

```
ft_to_style_tibble(
  ft,
  offset_rows = 0L,
 offset_cols = 0L,
 offset_caption_rows = 0L
\mathcal{L}
```
#### Arguments

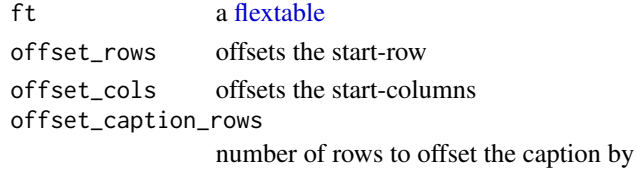

#### Value

a [tibble](#page-0-0)

ft\_to\_xlsx\_border\_width

*Determines the border width*

#### Description

#### [Experimental]

#### Usage

ft\_to\_xlsx\_border\_width(border\_width)

#### Arguments

border\_width a numeric vector determining the border-width

#### Value

a factor of xlsx border styles

<span id="page-3-0"></span>

#### Description

[Experimental]

#### Usage

```
get_dim_colwise(df_rows)
```
#### Arguments

df\_rows [tibble](#page-0-0) of row-wise aggregates style

#### Value

[tibble](#page-0-0) of column-wise aggregates style

get\_dim\_ranges *Retrieves dims of same style rows within same column*

#### Description

[Experimental]

#### Usage

```
get_dim_ranges(df_x)
```
#### Arguments

df\_x styling information incl. col\_id & row\_id

#### Value

merged styles as a [tibble](#page-0-0)

<span id="page-4-0"></span>get\_dim\_rowwise *Groups each column with same style each row*

#### Description

[Experimental]

#### Usage

get\_dim\_rowwise(df\_x, df\_style\_hashed)

#### Arguments

df\_x styling information incl. col\_id & row\_id df\_style\_hashed [tibble](#page-0-0) of hashed style information

#### Value

[tibble](#page-0-0) of row-wise aggregates style information

handle\_null\_border *Where there is no border return NULL*

#### Description

#### [Experimental]

#### Usage

handle\_null\_border(border\_width)

#### Arguments

border\_width a numeric vector determining the border-width

#### Value

border\_width or NULL

<span id="page-5-0"></span>

#### Description

Converts a color name to the hexadecimal RGB-value Removes "transparent" color

#### Usage

prepare\_color(color\_name)

#### Arguments

color\_name The name of the color

#### Value

The hexadecimal RGB-value

style\_to\_hash *Retrieves hashed style information*

#### Description

#### [Experimental]

Converts each style to an individual integer hash for easy comparison and aggregation.

#### Usage

```
style_to_hash(df_x)
```
#### Arguments

df\_x styling information incl. col\_id & row\_id

#### Value

hashed style information as a [tibble](#page-0-0)

<span id="page-6-0"></span>wb\_add\_caption *Adds a caption to an excel file*

#### Description

#### [Experimental]

#### Usage

```
wb_add_caption(
  wb,
  sheet,
  ft,
  offset_rows = offset_rows,
  offset_cols = offset_cols
\mathcal{L}
```
#### Arguments

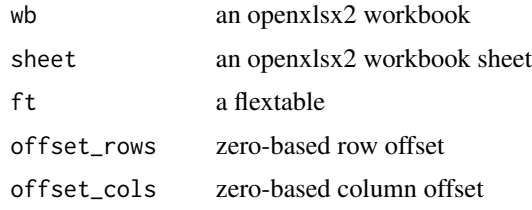

wb\_add\_flextable *Adds a flextable to an openxlsx2 workbook sheet*

#### Description

#### [Experimental]

#### Usage

```
wb_add_flextable(
  wb,
  sheet,
  ft,
  start\_col = 1,
  start_row = 1,
  offset_caption_rows = 0L,
  dims = NULL
\mathcal{L}
```
#### <span id="page-7-0"></span>Arguments

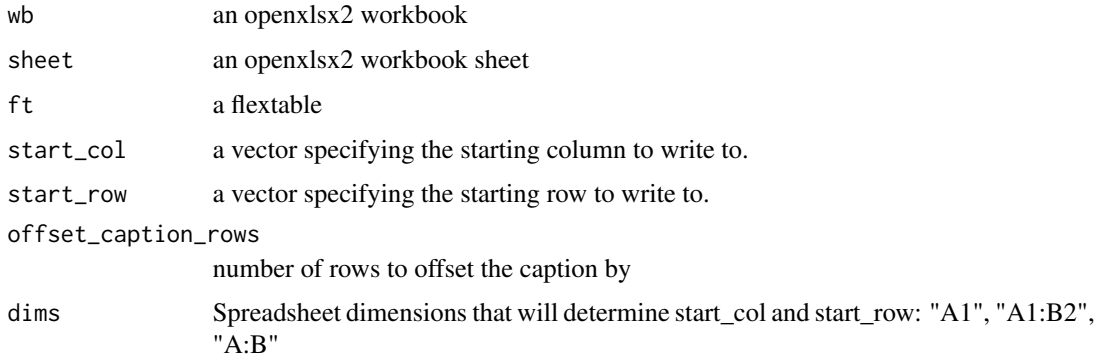

#### Value

an openxlsx2 workbook

#### Examples

```
if(requireNamespace("flextable", quietly = TRUE)) {
 # Create a flextable
 ft <- flextable::as_flextable(table(mtcars[,c("am","cyl")]))
 # Create a workbook
 wb <- openxlsx2::wb_workbook()$add_worksheet("mtcars")
 # Add flextable to workbook
 wb <- wb_add_flextable(wb, "mtcars", ft)
 # Workbook can now be saved wb$save(),
 # opened wb$open() - or removed
 rm(wb)
}
```
wb\_apply\_border *Applies the border styles*

#### Description

#### [Experimental]

#### Usage

wb\_apply\_border(wb, sheet, df\_style)

#### <span id="page-8-0"></span>Arguments

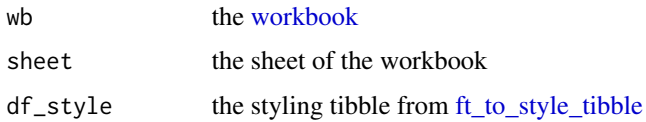

wb\_apply\_cell\_styles *Applies the cell styles*

#### Description

#### [Experimental]

#### Usage

wb\_apply\_cell\_styles(wb, sheet, df\_style)

#### Arguments

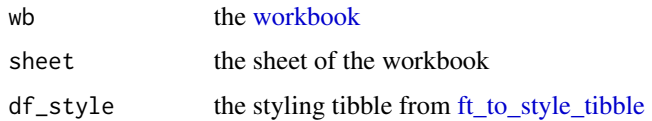

wb\_apply\_content *Applies the content*

#### Description

#### [Experimental]

#### Usage

```
wb_apply_content(wb, sheet, df_style)
```
#### Arguments

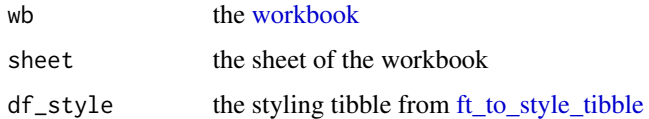

<span id="page-9-0"></span>wb\_apply\_merge *Merges cells*

#### Description

[Experimental]

#### Usage

wb\_apply\_merge(wb, sheet, df\_style)

#### Arguments

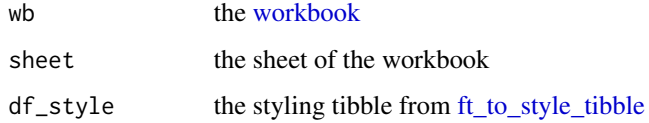

#### Value

df\_style tibble

wb\_apply\_text\_styles *Applies the text styles*

#### Description

#### [Experimental]

#### Usage

```
wb_apply_text_styles(wb, sheet, df_style)
```
#### Arguments

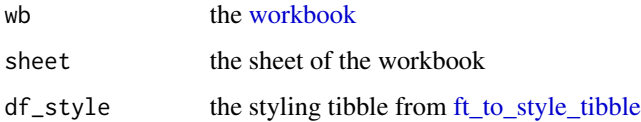

<span id="page-10-0"></span>wb\_change\_cell\_width *Changes the cell width*

#### Description

Changes the cell width

#### Usage

wb\_change\_cell\_width(wb, sheet, ft, offset\_cols)

#### Arguments

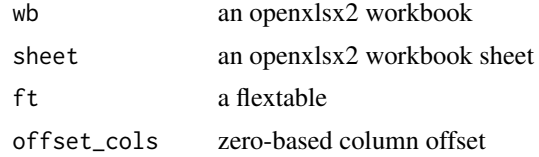

wb\_change\_row\_height *Changes the row height*

#### Description

Changes the row height

#### Usage

wb\_change\_row\_height(wb, sheet, df\_style)

#### Arguments

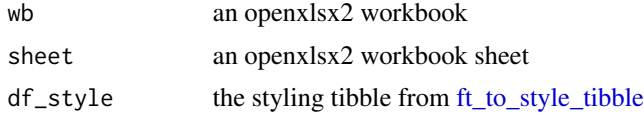

# <span id="page-11-0"></span>Index

flextable, *[3](#page-2-0)* ft\_to\_style\_tibble, [3,](#page-2-0) *[9–](#page-8-0)[11](#page-10-0)* ft\_to\_xlsx\_border\_width, [3](#page-2-0) ftpart\_to\_style\_tibble, [2](#page-1-0) get\_dim\_colwise, [4](#page-3-0) get\_dim\_ranges, [4](#page-3-0) get\_dim\_rowwise, [5](#page-4-0) handle\_null\_border, [5](#page-4-0) prepare\_color, [6](#page-5-0) style\_to\_hash, [6](#page-5-0) tibble, *[2](#page-1-0)[–6](#page-5-0)* wb\_add\_caption, [7](#page-6-0) wb\_add\_flextable, [7](#page-6-0) wb\_apply\_border, [8](#page-7-0) wb\_apply\_cell\_styles, [9](#page-8-0) wb\_apply\_content, [9](#page-8-0) wb\_apply\_merge, [10](#page-9-0) wb\_apply\_text\_styles, [10](#page-9-0) wb\_change\_cell\_width, [11](#page-10-0) wb\_change\_row\_height, [11](#page-10-0) workbook, *[9,](#page-8-0) [10](#page-9-0)*